# Logitech MX Anywhere 3 (Model MR0883)

YU, ADRIAN

CUNY City College of New York

Professor Elisabeth von Uhl

ENG 21007 (Writing for Engineering) – Section B2

April 6, 2023

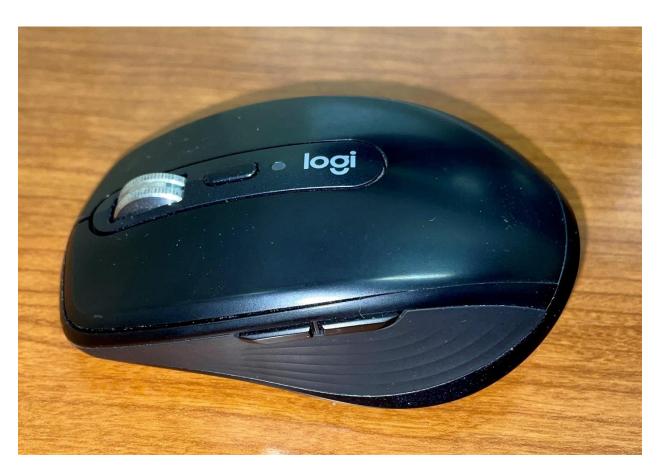

Figure 1 (March 28, 2023)

## Table of Contents

| What is a mouse?                           | Pages 3-4 |
|--------------------------------------------|-----------|
| History of the mouse                       | Page 5    |
| Behind the company                         |           |
| About the MX Anywhere 3                    |           |
| Exterior Parts                             | Page 7    |
| Interior Parts                             |           |
| How do you use the Logitech MX Anywhere 3? |           |
| MX Anywhere 3 Features                     |           |
| Conclusion                                 | Page 10   |
| References                                 |           |

## What Is a Mouse?

A computer mouse is a little handheld device that allows a user to interact with any computer or tablet. Previously, only wired mice existed, however, with modern technology and Bluetooth being invented, there are tons of wireless Bluetooth mice that have come to market, available for customers to buy. Different varieties of computer mice exist, including wireless, wired, mechanical, optical, laser, gaming, trackball, stylus, presentation, and vertical mice.

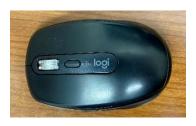

Wireless mouse - Figure 2 (March 28, 2023)

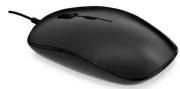

Wireless mouse - Figure 3 <u>10 Types of Computer Mouse (With</u>

Pictures)

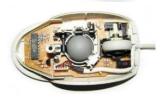

Mechanical mouse – Figure 4 <u>10 Types of Computer Mouse (With</u>

Pictures)

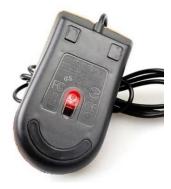

Optical mouse – Figure 5 <u>10 Types of Computer Mouse (With</u>

<u>Pictures)</u>

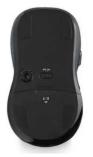

Laser mouse – Figure 6 10 Types Of Computer Mouse (With Pictures)

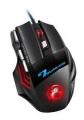

Gaming mouse – Figure 7 <u>10 Types Of Computer Mouse (With Pictures)</u>

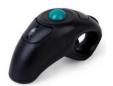

Trackball mouse – Figure 8 10 Types Of Computer Mouse (With Pictures)

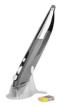

Stylus mouse – Figure 9 <u>10 Types Of Computer Mouse (With Pictures)</u>

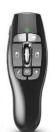

Presentation mouse – Figure 10 <u>10 Types Of Computer Mouse (With Pictures)</u>

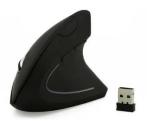

Vertical mouse – Figure 11 <u>10 Types Of Computer Mouse (With Pictures)</u>

## **History of the mouse**

A man named Douglas Engelbart, more than 40 years ago, introduced an "X-Y indicator for a display system" (known as a computer mouse today) in a ninety-minute presentation in Menlo Park, California. The original mouse was housed in a wooden box two times higher than most of the modern-day mice, with three buttons at the top. On the underside, the mouse moved with two wheels (one horizontal and one vertical). Engelbart filed his mouse patent in 1967, which provided the tool to navigate computer screens with a simple hand motion instead of green-tinted text filled screens using keys or a pencil pressed onto the computer screen.

Computers record both distance and speed in which the mouse travels at, thus, turning the information into binary code for the computer to understand and plotting the binary code onto a display screen. Originally, Douglas invented the mouse to navigate a precursor of the Internet, known as his oNLine System (NLS). NLS allowed users to share information stored on their computers.

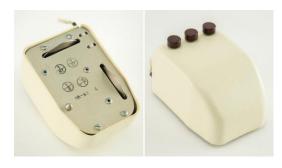

Douglas Engelbart's invented mouse – Figure 12 <u>One</u>

of the First Computer Mice Ever Built Is Going Up

For Auction

## **Behind the Company**

Logitech is the manufacturer and company behind the selected computer mouse. Logitech was founded in 1981 in Lausanne, Switzerland. Logitech, branded as Logi since 2015, expanded out of the mice area and started producing wired and wireless keyboards, headsets, webcams, microphones, speakers, and security cameras. Logi also has other brands under their company,

including Logitech G, Blue, Streamlabs, Ultimate Ears, JayBird, and Mevo. In 1982, the company introduced their first mouse called the P-4. Three years later, Logitech enters the retail market and introduced the C7 mouse. Jumping to 1994, Logitech opened a manufacture facility in Suzhou, China. The worldwide headquarters, however, is in Silicon Valley, more specifically, in Fremont, California.

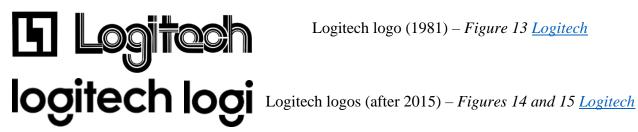

Logitech logo (1981) – Figure 13 Logitech

## **About MX Anywhere 3**

The MX Anywhere 3 is a small, compact, wireless mouse that was released on September 21, 2020. In the box, the mouse, charging cable, and unifying receiver are included. The charging speed is around two hours and the battery itself is a rechargeable lithium polymer five hundred milliampere hour (mAh) battery. Additionally, the battery lasts around seventy days (MX Anywhere 3 Technical Specifications, n.d.) With the dimensions, the mouse is 1.35 inches in height, 2.55 inches in width, and 3.96 inches in depth. The MX Anywhere weighs 3.49 ounces with its battery, and 3.11 ounces without the battery. The before mentioned USB receiver is 0.72 inches in height, 0.57 inches in width, and 0.26 inches in depth. The weight of said receiver is 0.07 ounces. At launch date, the mouse is retailed at \$79.99 across the official website, Best Buy, Target, and Amazon; however, at times, Best Buy has sales and discounts on different products and this mouse is one of them.

| Physical Specifications |                        |                         |                           |                 |                                                                  |
|-------------------------|------------------------|-------------------------|---------------------------|-----------------|------------------------------------------------------------------|
| Component               | Height                 | Width                   | Depth                     | Cable<br>Length | Weight                                                           |
| Mouse                   | 34.4 mm / 1.35 inches  | 65 mm / 2.559<br>inches | 100.5 mm /<br>3.96 inches | 1 m             | 99g/3.49oz<br>with battery<br>88.3g/3.11oz<br>without<br>battery |
| Receiver                | 18.4 mm / 0.72<br>inch | 14.4 mm / 0.57 inch     | 6.6 mm / 0.26<br>inch     |                 | 2g / 0.07<br>ounce                                               |
| Retail Box              | 158 mm                 | 55.5 mm                 | 116 mm                    |                 | Total<br>weight: 244g<br>(AMR SKU)                               |

MX Anywhere 3 dimensions –

Figure 16 MX Anywhere 3

Technical Specifications

#### **Exterior Parts**

On top of the mouse, there are the primary (left) and secondary (right) buttons. Between both buttons sits the scroll wheel (1) and the mode shift button (2) for the scroll wheel, where you can shift between line-by-line scrolling or free spinning. Below said button, there is an indicator light for the battery level (3), and below that, the "Logi" logo is present. At the very front, the USB Type-C port (5) sits here. On the left side, the forward and back buttons (9) for browsing through webpages is present. On the bottom of the mouse, there are four feet that assist with maneuvering on many different surfaces. Additionally, the power switch (6), laser sensor (7), and device switch button (8) lie here.

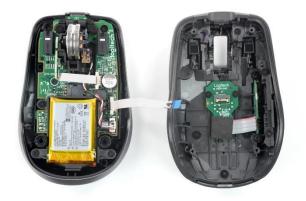

Product Overview – Figure 17 <u>Getting</u>

Started - MX Anywhere 3

## **Interior Parts**

Unfortunately, there is no actual teardown guide for the MX Anywhere 3, besides a few pictures of what the inside of the mouse looks like. Upon further research online, a mouse is made up of the necessary components: microswitches (for this mouse: left button, right button, scroll wheel, back button, and forward button), red LED, capacitors, controller chip, and the optical sensor. Additionally, this specific mouse contains the logic/mother boards, the 2.4-gigahertz Bluetooth chip, and a solenoid for the free spinning scroll wheel.

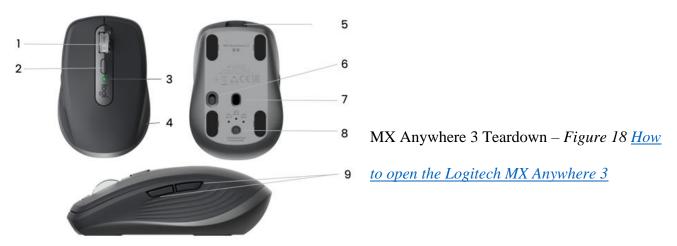

## How do you use MX Anywhere 3?

To use the Anywhere 3, turn the mouse over and flip the power switch to on (green in color). This mouse comes included with a unifying USB receiver to plug directly into your computer's USB port or you can connect it using Bluetooth. With Bluetooth, open the Bluetooth menu and select the MX Anywhere 3. When it comes time to charge the mouse, use the included Type C to Type A cable in the box.

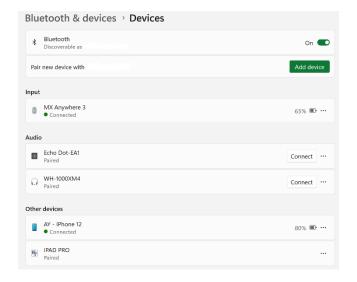

Bluetooth Menu – Figure 19 (March 28, 2023)

## **MX Anywhere 3 Features**

The MX features a device switch button where a user can connect the mouse up to three devices via Bluetooth. Additionally, Logitech built a companion application for Windows and macOS that allows for even more mouse customization. In the *Logi Options*+ application, you adjust what each button on the mouse can do, set custom gestures for the middle button (under the scroll wheel), change how the scroll wheel functions (including speed and force level), and turn on and off horizontal scrolling.

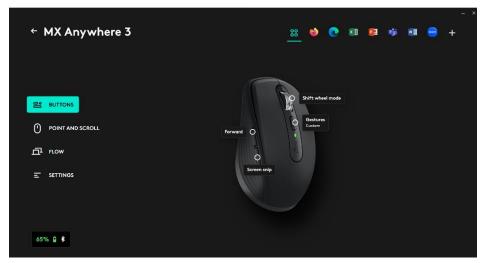

Logi Options+

(Buttons menu) –

Figure 20 (March 28, 2023)

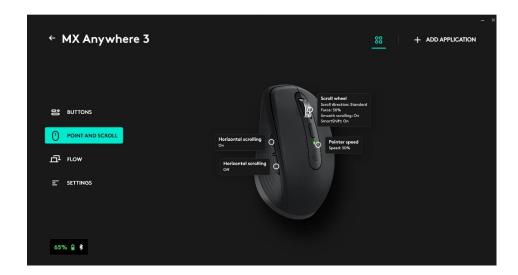

Point and Scroll
menu – Figure 21
(March 28, 2023)

## Conclusion

The Logitech MX Anywhere 3 is a far superior and upgraded model from its previous predecessor (the MX Anywhere 2S). Users are offered a lot of features, such as customizing controls for different applications, wheel force, and button customization after connecting the mouse via Bluetooth and downloading Logitech's application. The various buttons allow for users to easily get around webpages instead of always clicking buttons on the browser window. There are some pros to this mouse, such as the scroll wheel, the companion app, and the great battery life. Despite the features list however, there are a couple of cons to purchasing this mouse: having no storage for the USB receiver, overall shape of the mouse is small and not suitable for people with larger hands, and the mouse is also expensive at \$80. The Logitech MX Anywhere 3 is still recommended by many as you are getting live customer support from a reputable company and a one-year limited hardware warranty.

#### References

About Logitech - Our Story and Focus. (n.d.). https://www.logitech.com/en-us/about.html Carnoy, D. (2015, July 8). Logitech loses the tech with new Logi brand. CNET.

https://www.cnet.com/tech/computing/logitech-loses-the-tech-with-new-logi-brand/ *Computer mouse.* (2022, March 12).

https://www.computerhope.com/jargon/m/mouse.htm#types

E. (2020, September 21). Logitech MX Anywhere 3 Review: Big Productivity, Small Wireless Mouse. Tom's Hardware. https://www.tomshardware.com/reviews/logitech-mx-anywhere-3-review-big-productivity-small-wireless-mouse

Evanson, N. (2021, January 12). Anatomy of a Mouse. TechSpot.

https://www.techspot.com/article/2181-anatomy-mouse/

*Getting Started - MX Anywhere 3.* (n.d.). Logitech Support + Download.

https://support.logi.com/hc/en-us/articles/360053831734-Getting-Started-MX-Anywhere-3

Greenemeier, L. (2009, August 18). The Origin of the Computer Mouse. Scientific

American. https://www.scientificamerican.com/article/origins-computer-mouse/

How to open the Logitech MX Anywhere 3. (2023, January 28). iFixit.

https://www.ifixit.com/Guide/How+to+open+the+Logitech+MX+Anywhere+3/145685

Liszewski, A. (2020, December 11). *One of the First Computer Mice Ever Built Is Going Up For Auction*. Gizmodo. https://gizmodo.com/one-of-the-first-computer-mice-ever-built-is-going-up-f-1845860427

Logitech | Logopedia | Fandom. (n.d.). Logopedia.

https://logos.fandom.com/wiki/Logitech

Logitech International S.A. -- Company History. (n.d.). https://www.company-histories.com/Logitech-International-SA-Company-History.html

Logitech MX Anywhere 3 vs Logitech MX Master 3S Side-by-Side Mouse Comparison. (2019, December 11). RTINGS.com. https://www.rtings.com/mouse/tools/compare/logitech-mx-anywhere-3-vs-logitech-mx-master-3s/18353/33318?usage=8876&threshold=0.10

Logitech MX Anywhere 3 Wireless Compact Performance Mouse. (n.d.).

https://www.logitech.com/en-us/products/mice/mx-anywhere-3.910-005833.html

MX Anywhere 3 Technical Specifications. (n.d.). Logitech Support + Download. https://support.logi.com/hc/en-us/articles/360053565493-MX-Anywhere-3-Technical-Specifications

Toh, W. (2022, June 6). *10 Types of Computer Mouse (With Pictures)*. Red Dot Geek. https://red-dot-geek.com/types-of-computer-mouse/